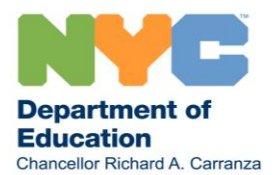

2 novembre 2020

## Chères familles,

Nous savons que cette année n'est comme aucune autre, avec des familles devant jongler avec de nombreuses décisions complexes dans des conditions incertaines. Nous reconnaissons et nous apprécions la souplesse et la résilience de votre famille, aux côtés des tous les élèves, des familles et des communautés scolaires à travers la ville.

Maintenant que les écoles ont rouvert leurs portes et que les taux d'infection du COVID-19 sont restés nettement faibles dans toute la ville et dans nos écoles, nous savons que bon nombre d'entre vous envisagent le retour de leur enfant à l'école pour l'apprentissage en personne. Si vous avez précédemment choisi l'apprentissage entièrement à distance pour votre enfant, *il vous est maintenant possible de choisir l'apprentissage hybride pour le reste de l'année scolaire !* Veuillez choisir l'apprentissage hybride avant le 15 novembre en remplissant le questionnaire sur les préférences d'apprentissage, disponible ici : [nycenet.edu/surveys/learningpreference.](https://www.nycenet.edu/surveys/learningpreference) Les familles qui ont besoin d'aide supplémentaire avec le questionnaire peuvent composer le **311.**

Pour le moment, les familles ne seront plus en mesure de choisir l'apprentissage hybride après le 15 novembre.

Les familles qui choisissent l'apprentissage hybride durant cette période d'inscription commenceront l'apprentissage en personne pendant les semaines du 30 novembre ou du 7 décembre. L'école de votre enfant communiquera directement avec vous la date de début de votre enfant ainsi que l'emploi du temps de l'apprentissage en personne.

Les élèves qui apprennent en personne participeront à des tests aléatoires du COVID-19 tout au long de l'année scolaire. Des tests réguliers du personnel et des élèves dans les écoles nous permettent de maintenir la santé et la sécurité de nos écoles et de nos plus larges communautés. Le test est facile, rapide et sûr. Il est effectué avec un petit écouvillon court (comme un coton-tige) ne touchant que la partie avant du nez. Afin de garantir que votre enfant peut être testé, veuillez soumettre un formulaire de consentement pour le test. Vous pouvez remplir le formulaire de deux façons :

- 1. **En ligne :** remplissez le formulaire en ligne à l'aide d'un compte New York City Schools (NYCSA). Allez sur [mystudent.nyc](https://mystudent.nyc/)
	- o Si vous avez déjà un compte NYCSA lié à votre enfant ou vos enfants : connectez-vous, cliquez sur le nom de votre enfant, cliquez sur « Manage Account », puis lorsque vous verrez le menu déroulant, cliquez sur « Consent Forms ». Lisez la page, puis choisissez l'option de consentement à la fin pour votre enfant.
	- o Si vous n'avez pas encore de compte NYCSA : vous pouvez en créer un immédiatement ! Si l'école vous a donné un code de création de compte, vous pouvez créer un compte complet en cinq minutes environ, puis donner votre consentement comme décrit ci-dessus. Si l'école ne vous a pas donné de code de création de compte, vous pouvez toujours donner votre consentement tout de suite en cliquant sur « Manage Consent » sous la rubrique « COVID-19 Testing » et remplir les informations pour vous et votre enfant afin de donner votre consentement.

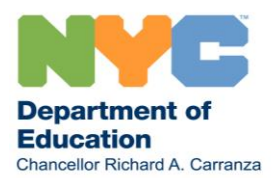

2. **Formulaire papier :** remplissez et retournez le formulaire papier à l'école. Un fichier PDF imprimable est disponible en 10 langues sur [schools.nyc.gov/covidtesting.](https://www.schools.nyc.gov/school-year-20-21/return-to-school-2020/health-and-safety/covid-19-testing)

Vous trouverez des informations supplémentaires sur le consentement et le test sous la rubrique *Questions fréquemment posées* sur [schools.nyc.gov/covidtesting.](https://www.schools.nyc.gov/school-year-20-21/return-to-school-2020/health-and-safety/covid-19-testing)

Nous savons que les circonstances familiales peuvent changer et nous nous engageons à fournir de la souplesse aux familles qui ont besoin de passer à l'apprentissage à distance à tout moment au cours de l'année scolaire pour quelque raison que ce soit. Les familles peuvent utiliser le même questionnaire pour choisir l'apprentissage à distance à tout moment : [nycenet.edu/surveys/learningpreference.](https://www.nycenet.edu/surveys/learningpreference)

Pour les familles qui choisissent l'apprentissage hybride, nous sommes heureux de vous accueillir de nouveau dans nos bâtiments scolaires pour une année stimulante d'apprentissage en personne. Et à toutes les familles, je tiens encore à vous remercier pour votre partenariat alors que nous travaillons à fournir à nos élèves une expérience pédagogique de grande qualité, quel que soit leur mode d'apprentissage au cours de cette année scolaire.

Cordialement,

Richard A. Carranza Chancelier Département de l'Éducation de la Ville de New York